# **FADD Polyclonal Antibody**

**Catalog Number: E-AB-10318** 2 Publications

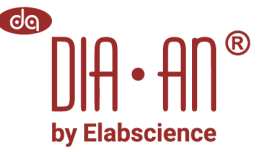

*Note:* Centrifuge before opening to ensure complete recovery of vial contents.

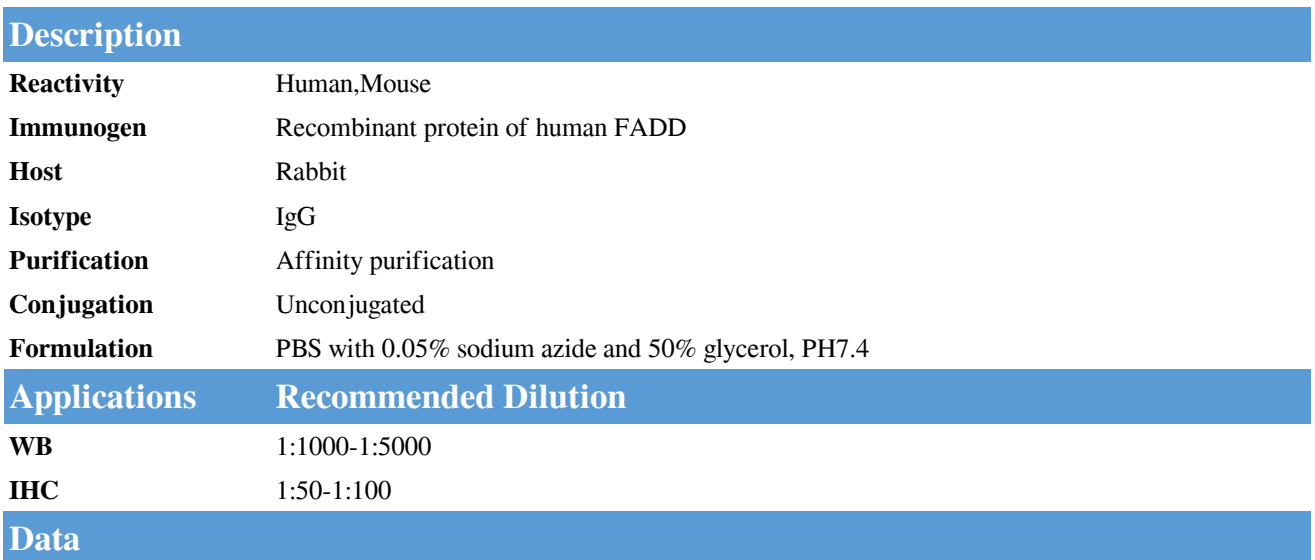

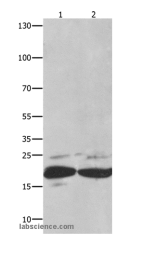

Western Blot analysis of Mouse spleen tissue and RAW264.7 cell using FADD Polyclonal Antibody at dilution of 1:550 **Calculated Mw:23kDa**

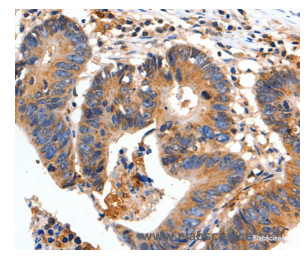

Immunohistochemistry of paraffin-embedded Human colon cancer using FADD Polyclonal Antibody at dilution of 1:35

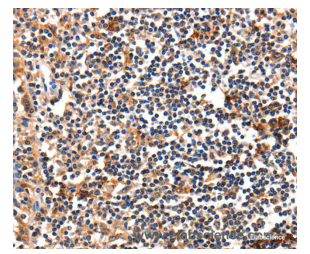

Immunohistochemistry of paraffin-embedded Human tonsil using FADD Polyclonal Antibody at dilution of 1:35

## **Preparation & Storage**

**Storage** Store at -20℃. Avoid freeze / thaw cycles.

### **Background**

The protein encoded by this gene is an adaptor molecule that interacts with various cell surface receptors and mediates cell apoptotic signals. Through its C-terminal death domain, this protein can be recruited by TNFRSF6/Fas-receptor, tumor necrosis factor receptor, TNFRSF25, and TNFSF10/TRAIL-receptor, and thus it participates in the death signaling

### **For Research Use Only**

A Reliable Research Partner in Life Science and Medicine

# **FADD Polyclonal Antibody**

Catalog Number: E-AB-10318 2 Publications

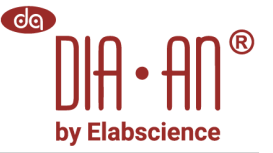

initiated by these receptors. Interaction of this protein with the receptors unmasks the N-terminal effector domain of this protein, which allows it to recruit caspase-8, and thereby activate the cysteine protease cascade. Knockout studies in mice also suggest the importance of this protein in early T cell development.

#### **For Research Use Only**

A Reliable Research Partner in Life Science and Medicine

 Toll-free: 1-888-852-8623 Tel: 1-832-243-6086 Fax: 1-832-243-6017 Web: www.elabscience.com Email: techsupport@elabscience.com